## **Assistive Technology Consideration Resource Guide**

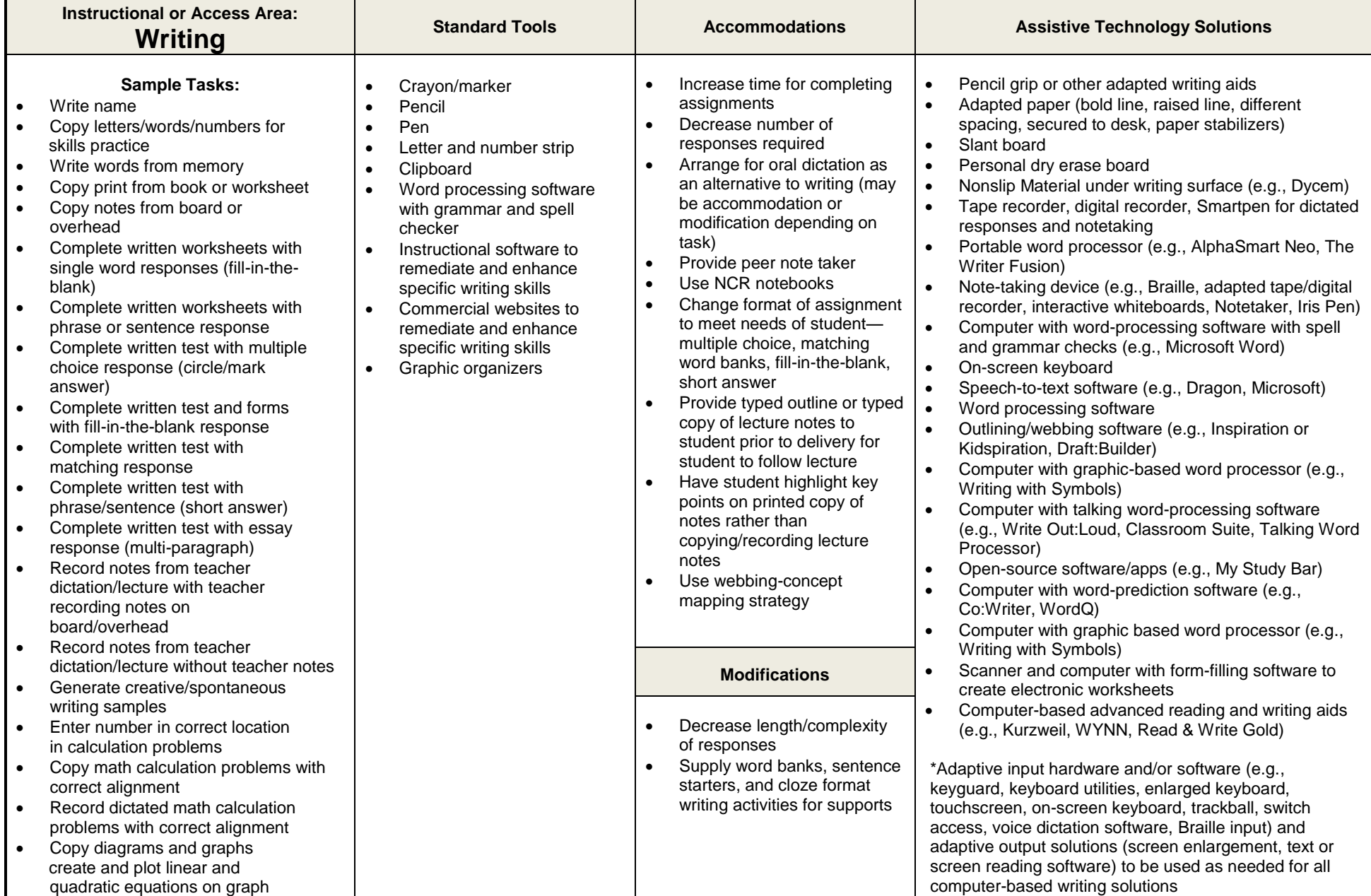

This document was developed by the Georgia Project for Assistive Technology (03-12-08). (Revised by Arizona Department of Education with Permission from GPAT 07/20/2012) Permission to photocopy is granted for non-commercial purposes if this credit is retained. Contact ggelinas@doe.k12.ga.us for additional information.